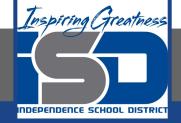

# **Computer Science Virtual Learning**

# **HS Computer Science A**

April 22nd, 2020

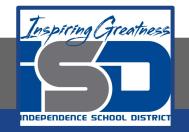

#### Lesson: String Operators - Concatenation

### **Objective/Learning Target:**

Understanding how to concatenate a string in Java

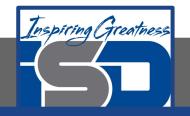

#### What is Concatenation?

Strings can be **appended** to each other which creates a new string using the + operator . This is also called **concatenation**.

\*\*Note: Note that spaces are not added between strings automatically. If you want a space between two strings then add one.

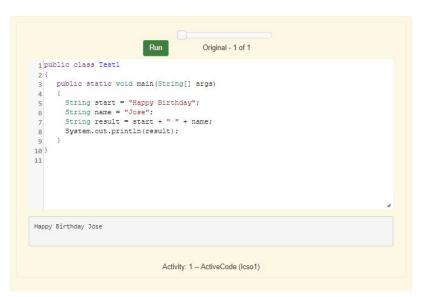

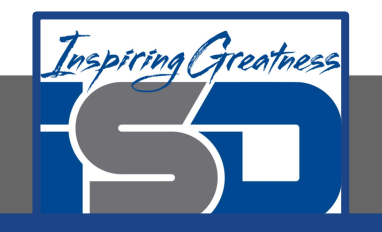

## toString Operator

You can even add other items to a string using the + operator. The other item will be converted to a string using the toString operator if it is an object and then appended to the current string. All objects inherit a toString method that returns a string representation of the object.

What do you think the code to the right will print?

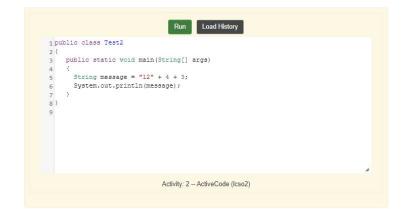

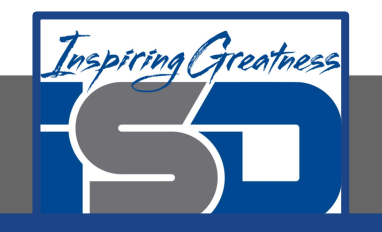

### toString Operator

Since the same operators are processed from left to right this will print 1243. First 4 will be turned into a string and appended to 12 and then 3 will be turned into a string and appended to 124. If you want the addition to take place before the numbers are turned into a string what should you do? Try to modify the code above so that it adds 4 + 3 before appending the value to the string.

\*\*Note: If you are appending a number to a string it will be converted to a string first before being appended.

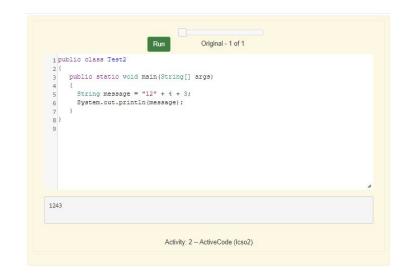

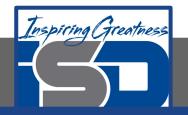

#### **Check Your Understanding**

1. Given the following code segment, what is in the string referenced by s1?

String s1 = "xy"; String s2 = s1; s1 = s1 + s2 + "z";

- a. XYZ
- b. XYXYZ
- c. Xy Xy Z
- d. Xy Z
- e. Z

2. What does the following code print?

System.out.println("13" + 5 + 3);

- a. 21
- b. 1353
- c. It will give a run-time error
- d. 138
- e. It will give a compile-time error

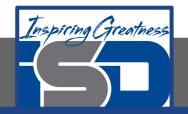

#### For More Resources and to Check Answers

Go to: https://runestone.academy/runestone/books/published/apcsareview/Strings/sOperators.html